# **HTML Basics-A review**

Telcia Niom; Bhartiya Vidya Bhavans Vidyashram, Jaipur

# Abstract

With millions of text, image, audio, and video files connected globally, the World Wide Web is the largest "document" in the world. This massive influx of new websites and the millions of people who visit them are made possible by the World Wide Web's structure. The Hypertext Transport Protocol (HTTP), a protocol created for sharing, is the foundation of the World Wide Web via a client-server architecture, documents. HTML is short for Hypertext Markup Language. HTML is the language that all documents on the World Wide Web use. There are several tags in it like specify how to display text, hypertext links, photos, and other content for the navigation software. Only a few text tags are used in HTML, which were designed to be straightforward like markup, making navigational software basic and therefore affordable to write. In this paper, numerous HTML tags that are essential for creating web pages are discussed.

# Introduction:

HTTP is used by many web pages (short for HyperText Transfer Protocol). File (also known as ftp, short for File Transfer Protocol), news (the protocol used by Usenet news groups), and gopher (an alternative transfer protocol) are some other common protocols.<sup>1</sup> In its most basic version, Hyper Text Markup language, or HTML, is incredibly easy to use and does not require any programming experience.

A basic text file with some simple coding added to it is all that makes up an HTML document. These "tags," or codes, give the viewing programme (usually a Web browser), instructions on how to format text passages, display graphics, and make hotlinks (connections) to other files and documents. At no point is programming involved.

# **Review of Literature:**

Lemay, Laura. "Teach Yourself Web Publishing with HTML in a Week." Indianapolis: Sams Publishing, 1994: This book serves as a resource for the fundamental principles and theory involved in Web publishing. HTML, HTTP, hypertext linking, Helper programmes, and other topics are covered. However, since its publication, greater, easier, and more efficient means of publishing on the Web have emerged, rendering this book largely obsolete.

Cutler, M. "Setting Up Your Own Web Site." Web Watch. April 95: 1.: This article is a good resource because it warns a a prospective Web publisher on some of the challenges that must be overcome for successful Web site implementation.

## HTML Structure:

The Hypertext Markup Language is intended to specify the logical organization of a document, with important hypertext extensions. It is not a word processor with a WYSIWYG interface like Microsoft Word

INTERNATIONAL JOURNAL OF ADVANCED STUDIES IN COMPUTER SCIENCE & ENGINEERING IJASCSE VOLUME 10 ISSUE 12, 2021

or WordPerfect. This is due to the fact that the same document may be viewed by a variety of browsers with vastly different capabilities. Thus, HTML, for example, allows you to mark titles or paragraph but then leaves the browser to interpret these marked elements.

The instructions in HTML are known as elements. These fall into two broad categories: First, which specify how the document's body will be displayed by the browsers and second, programmes that specify document details like the title or connections between different documents. The tag that designates elements is <element name>.

The head and the body are the two sections that make up an HTML document. The head consists of document-related details that aren't typically displayed with, such as the document's title. The text's main part is found in the body, which the document's content will be displayed.

HTML describes the document's structure and offers suggestions for The document's layout. The Web browser's ability to display the HTML document's screen look must be determined. All one really need to construct an HTML text is a rudimentary understanding of an ASCII test editor (such as TeachText on the Macintosh), a comprehensive equipped word processor or document design programme. The software must only be able to save text in basic ASCII format. The proper.html extension must be used when saving any HTML files (For DOS,.htm)

HTML can be used to determine:

- The document's heading.
- The document's hierarchical organisation that contains section headings and tiers of headers.
- lists that are layered, numbered, and bulleted.
- locations of insertion for graphics.
- Emphasis is given to important words or phrases.
- document sections that are already formatted.
- URLs that are linked by hyperlinks.

HTML has no power over the:

- any typeface that is utilised throughout the page.
- Any particular font's point size.
- either the screen's width or height.
- line breaks, or centering, or spacing of information except that it's in preformatted text.
- Foreground, background, or highlight colours.

## HTML TAGS

A list of some of the most used HTML tags is provided below:

- 1) <! DOCTYPE HTML>: This tag is used to identify the HTML version.
- 2) <HTML>: This is the page's primary element in HTML.

- 3) <Head>: It contains information about the document.
- 4) <TITLE>: It is used to give the Web Document a title.
- 5) <BODY>: It houses all of the document's content.
- 6) <H1>: It designates a large-size header.
- 7) The paragraph is defined by the <P> tag.

## A. Basic HTML Documents:

- 1) Any HTML page must begin with a to function DTD <!DOCTYPE HTML>, or document Type Declaration
- 2) The start tag <HTML> is used to begin an HTML document and the end tag </HTML>is used to end it.
- 3) The document's content falls between and <BODY> and </BODY>.

## B. Basic HTML Headers

- 1) There are six different types of HTML headings, each of which is specified by <h1> to <h6> tags.
- 2) <H1> identifies the most crucial heading and being the largest.
- 3) Heading <H6> Identifies the least important direction and being the tiniest.
- 4) Other Headings <H2>,<H3>,<H4>,<H5> are of size in descending order between <H1> and <H6> i.e. (H6<H5<H4<H3<H2<H1).

## C. Basic HTML Paragraphs, Links and Images

- 1) The and tags in HTML are used to define paragraphs.
- 2) HTML links are defined using the anchor tag <a>.
- 3) The Href Attribute is used to specify where the LINK will lead.
- 4) Different Attributes can be used to assign additional properties..
- 5) The <img> tag specifies HTML images. A variety of properties can be added to an image tag, including the width, alternate text (alt), source file (src),

## **HTML Style-Issues**

The Standard Generalized Markup Language, or SGML, on which HTML is based, is used to describe the fundamental organization of many types of texts. It is not a language for page descriptions like PostScript, nor is it one that can be produced by a page layout tool. HTML is primarily concerned with the substance of the document, not with how it looks. HTML doesn't explain how a document looks or is organized.

When compared to modern technologies, working with a text-only markup language with limited control over a document's appearance may seem frustratingly antiquated. But compared to other document publishing languages, HTML does have advantages for the type of environment that the Web provides. For instance, each HTML content is compact, allowing for the quickest possible transmission across the Internet. Additionally, HTML pages can be presented on any platform and are device independent.

# <u>HTML 5</u>

These days, HTML5 is used everywhere. Since 2004, the modern and stylish HTML5 standard offers developers and consumers of the web improved capabilities. Since HTML 4.01's release in 1999, both web development and prior versions of HTML have seen significant change. HTML5 has taken the role of HTML 4, XHTML, CSS, and HTML DOM Level 2.

The user can access everything using HTML5, including animation, images, music, and movies. HTML5 can also be used to create complex online apps and supports cross-platform. Web developers will have to do less work as a result of real-time collaborations being developed in web browsers thanks to the HTML5 standard.

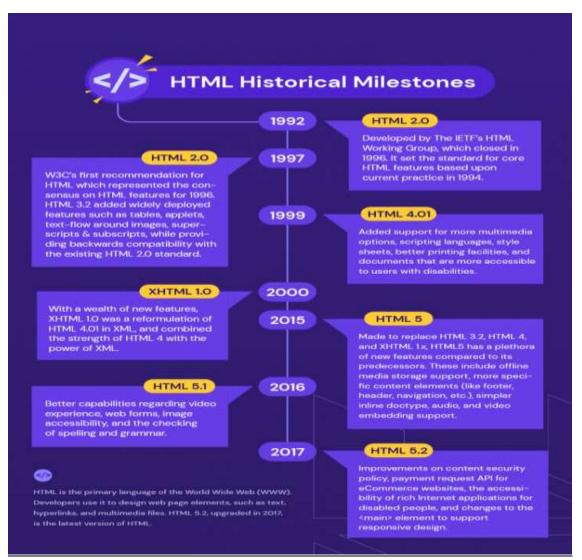

# **Conclusion**

Several components in HTML 4.01 are out-of-date, never utilised, or not put to use in the way that was anticipated. Each of these components are eliminated or replaced by HTML5. With the help of new components and functionalities introduced by HTML5, developers can increase interoperability by precisely handling elements, which reduces processing time and costs. HTML5 is a fantastic technology that has the potential to increase the web's influence and breadth from desktop computers to mobile devices, and even even domestic appliances in the future. HTML5 has the ability to blur the distinction between desktop and web apps. The issue HTML5 might run into in the near future is that malware authors will have a chance to use today's basic hacks.

# REFERENCES

- 1) [1] HTML5 Web Application Development by Example, J M Gustafson
- 2) [2] Murach's HTML5 and CSS3 by Zak Ruvalcaba and Anne Boehm
- 3) [3] W3Schools.com, HTML5Rocks.com
- 4) [4] Wenling Hu, Hao Yuan, Jiangong Wang, Liang Wang, The Research and Application of Power System Visualization Based on HTML, IEEE 2011.
- 5) [5] Chen Li-Li, Liu Zheng-Long, Design of Rich Client Web Architecture Based on HTML5, ICCIS, 2012
- 6) Lemay, Laura. "Teach Yourself Web Publishing with HTML in a Week." Indianapolis: Sams Publishing
- 7) Powell, James. "Spinning The World-Wide Web: An HTML Primer." Database, v 18 n 1 February 1995.
- 8) Cutler, M. "Setting Up Your Own Web Site." Web Watch. April 95